<span id="page-0-0"></span>Vlastní datové typy a aliasy, typové třídy, Map, Set; podpůrné nástroje Cabal, Haddock a HLint IB016 Seminář z funkcionálního programování

Vladimír Štill, Martin Ukrop

Fakulta informatiky, Masarykova univerzita

Jaro 2015

#### **data** BinTree a = BNode a (BinTree a) (BinTree a) | BEmpty **deriving** (Eq, Read, Show)

- **definuje parametrizovaný typ binárního stromu** unární typový konstruktor BinTree, ternární dat. konstruktor BNode :: a -> BinTree a -> BinTree a -> BinTree a, nulární datový konstruktor BEmpty :: BinTree a
- **deriving** odvození instancí (některých typových tříd)
- na získávání hodnot datového typu je možné používat vzory

```
isEmpty BEmpty = True
isEmpty = FalsebtValue (BNode v ) = vbtLeft (BNode_1) = 1btRight (BNode r) = r
```
# Vlastní datové typy: záznamy

V definici typu definujeme i funkce pro přístup k hodnotám.

```
data BinTree a = BNode { btValue :: a
                       , btLeft :: BinTree a
                       , btRight :: BinTree a
                       }
               | BEmpty
               deriving (Eq, Read, Show)
isEmpty BEmpty = True
isEmpty = False
-- pattern match with record
foo (BNode { btValue = val, btLeft = 1 }) = ...
-- modify with record
constitree node = node { btValue = 1 }
```
# Typové aliasy

```
type Matrix a = [[a]]
type String = [Char]
```
jen nové pojmenování, lze zaměňovat s původním typem

- až na drobné výjimky: instance typových tříd
- **funguje například map (map (+4)) matrix, kde** matrix :: Matrix Int
- bez **deriving**

**newtype** Matrix a = M { unM :: [[a]] } **deriving** Show

v podstatě definice nového typu (jako **data**), ale musí mít právě jeden unární datový konstruktor

**typově rozlišitelné** 

 $M$  (map (map  $+4$ )) (unM matrix)

**n** rychlejší než data, další rozdíly s rozšířeními  $GHC<sup>1</sup>$ 

 $^{\rm 1}$ nad rámec kurzu: —XGeneralizedNewtypeDeriving

### Typové třídy: opakování

```
class Eq a where
    (==) :: a -> a -> Bool
    (1=) : a - a - Bool
    a /= b = \text{not} (a == b)
```
definuje funkce, jejichž implementace se liší podle typu (přetěžování)

```
data Test = A \mid BIntinstance Eq Test where
   A = A = True(B \times) == (B \times) = x == y== = False
```
instance typové třídy pro daný datový typ

### Typové třídy v Prelude

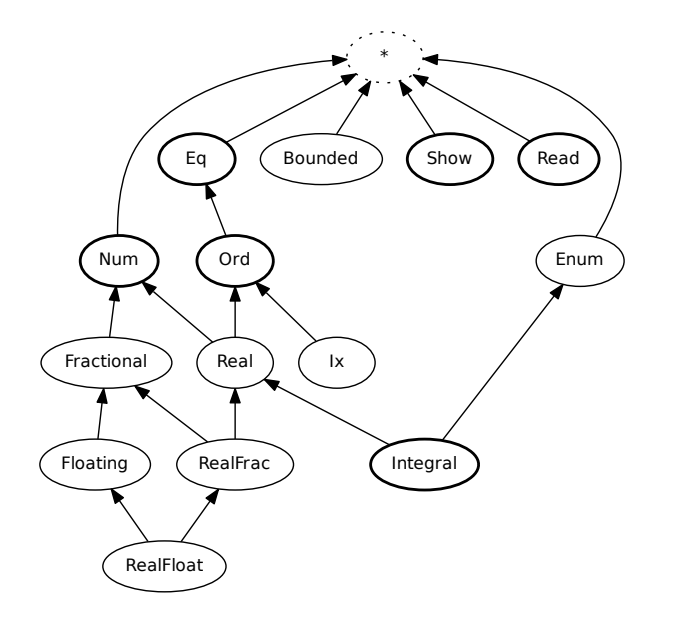

Automatické odvození instance typové třídy

**p**ien některé zabudované:

Eq, Ord, Enum, Bounded, Show, Read

- **Podmínky kdy funguje a implementace závisí na typové třídě**
- **D**ord: nejprve porovnání konstruktorů (podle pořadí), pro stejné konstruktory lexikografické porovnání hodnot v nich

## Datové typy Map a Set

asociativní mapy a množiny

- moduly [Data.Map](http://hackage.haskell.org/package/containers-0.5.6.3/docs/Data-Map-Lazy.html) a [Data.Set](http://hackage.haskell.org/package/containers-0.5.6.3/docs/Data-Set.html) součástí běžné distribuce GHC (balík containers)
- Map k v
	- k je typ klíče, musí být Ord
	- $\blacksquare$  v je typ hodnoty
- Set a, a musí být Ord
- logaritmické vkládání, odstraňování, zjišťování minima a maxima
- definují mnoho funkcí se stejným názvem jako Prelude

```
import Data.Map (Map)
import qualified Data.Map as Map
```

```
foo :: Integral i => Map k i -> Map k i
```

```
foo = Map.filter even
```
tečka musí být bez mezery, přístup k funkci v modulu

nástroj pro správu balíků v Haskellu

- součást Haskell Platform, nebo samostatný balík
- **FI PC:** je vhodné naistalovat novou verzi Cabal, jsou tam nějaké komplikace – postupujte podle návodu v ISu, návod na HLint a Cabal
- **n** cabal install <br/>balík> instaluje z [Hackage](http://hackage.haskell.org)

## Cabal: vytváření balíků

- 1 vytvořit moduly, včetně všech potřebných importů (kvůli závislostem)
- 2 cabal init v kořenovém adresáři projektu
- 3 vyplnit dotazované, specielně, zda se jedná o knihovnu nebo o binárku
- <sup>4</sup> vytvoří soubory jmeno\_projektu.cabal, Setup.hs a LICENSE
	- .cabal obsahuje definci projektu, možné měnit závislosti, obsažené moduly a další. . .
	- zbytek většinou nepodstatný
- 5 případně relaxovat požadované závislosti

více na [https://www.haskell.org/cabal/users-guide/](https://www.haskell.org/cabal/users-guide/developing-packages.html) [developing-packages.html](https://www.haskell.org/cabal/users-guide/developing-packages.html)

#### Dokumentace v Haskellu: Haddock

speciální formát komentářů pro dokumentační účely a generátor dokumentace

**program haddock je součástí distribuce GHC** 

**komentáře se speciálním významem:** 

```
-- | The 'square' function squares an integer.
square :: Int -> Int
square x = x * xdata T a b
   = C1 a b -- ^ the doc. for the 'C1' constr.
    | C2 a b -- ^ the doc. for the 'C2' constr.
```
více info viz [oficiální dokumentace](https://www.haskell.org/haddock/doc/html/markup.html)

```
■ mkdir -p haddock
 haddock file.hs --html -o haddock
 vygeneruje dokumentaci do podsložky haddock
```
nástroj hlásící návrhy na zlepšení kódu

- samostatný balík z Hackage, nutno doinstalovat
- závisí na generátoru parsrů Happy
- **cabal install happy hlint**
- FI PC: situace je trošku složitější, viz návod v IS
- hlint [--hint <extra-definice>] <zdrojový-kód>
- možno integrovat přímo do GHCi, viz návod v IS
- 1 s pomocí Hayoo zjistěte v jakém balíku se nachází modul Data.Default
- 2 tento balík si nainstalujte cabalem
- 3 implementujte nějakou instanci typové třídy Default pro datový typ

```
data BinTree a = BNode a (BinTree a) (BinTree a)
               | BEmpty
               deriving (Eq, Show, Read)
```
- <span id="page-13-0"></span>1 vytvořte vhodný typ pro telefonní databázi pro každého člověka si chcete pamatovat jméno, telefonní číslo a město
- 2 zadefinujte základní funkce pro práci s databází zobrazení, vyhledávání, vkládání, mazání prakticá jsou také funkce, které načtou/vypíší celou databázi ze/do seznamu